## *МЕЛІТОПОЛЬСЬКИЙ ДЕРЖАВНИЙ ПЕДАГОГІЧНИЙ УНІВЕРСИТЕТ ІМЕНІ БОГДАНА ХМЕЛЬНИЦЬКОГО*

## *ФАКУЛЬТЕТ ІНФОРМАТИКИ, МАТЕМАТИКИ ТА ЕКОНОМІКИ*

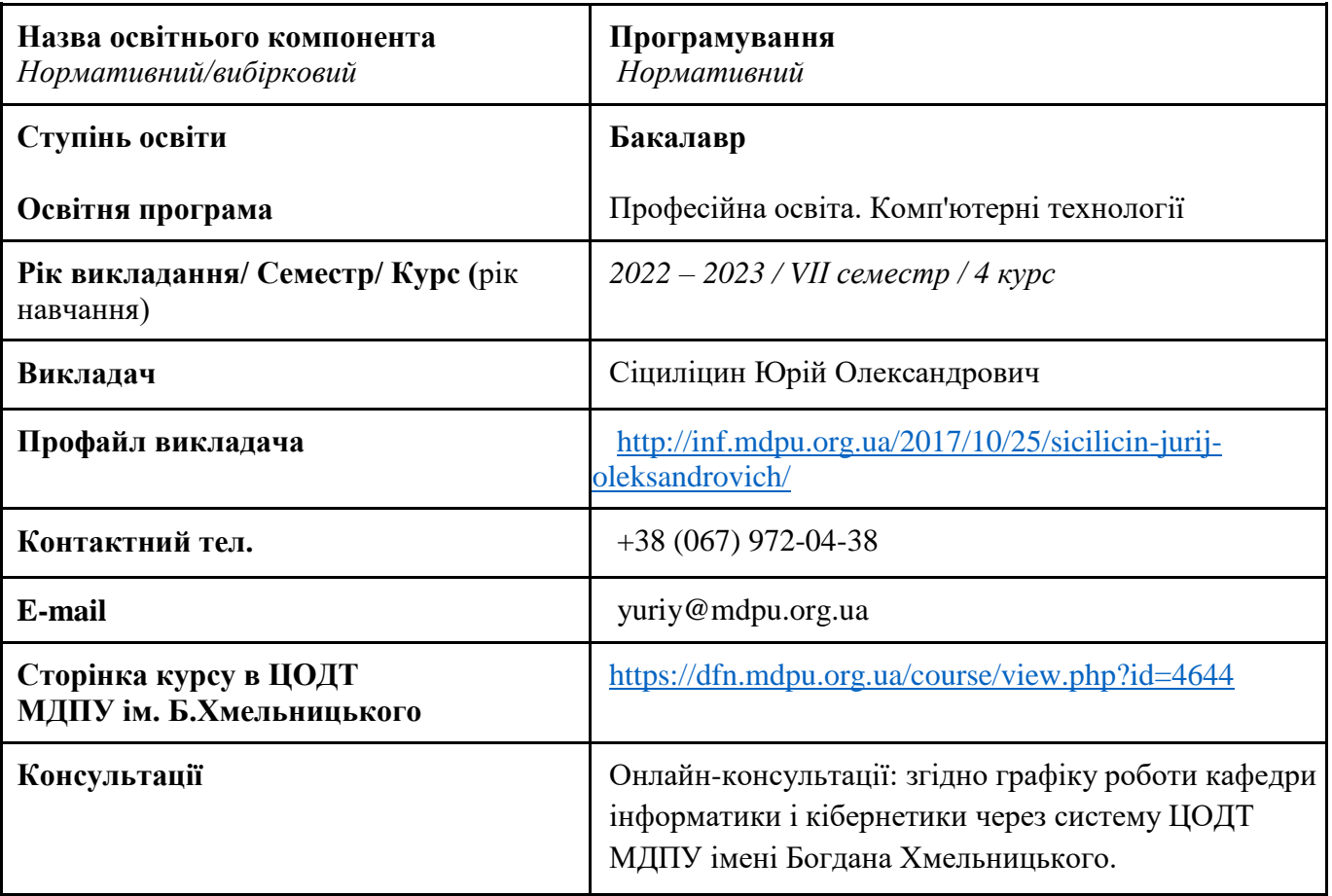

#### *Кафедра інформатики і кібернетики*

## *1. АНОТАЦІЯ*

Зміст навчальної дисципліни «Програмування» розроблено на основі вимог щодо підготовки бакалаврів за ОП «Професійна освіта. Комп'ютерні технології» до здійснення професійної діяльності відповідно до спеціалізації. Освітній компонент є логічною частиною загального 8 семестрового курсу Програмування. Викладається у сьомому семестрі і призначений для формування у здобувачів вищої освіти теоретичних уявлень і практичних навичок з алгоритмізації та програмування для платформи Android.

## *2. МЕТА ТА ЗАВДАННЯ КУРСУ*

Основна мета засвоєння курсу – забезпечити отримання студентами теоретичних знань і практичних навичок програмування мобільних систем, які базуються на сучасних мобільних платформах.

Завданнями курсу є формування в студентів вміння розробляти програмні коди додатків для мобільної платформи.

## *3. ПЕРЕЛІК КОМПЕТЕНТНОСТЕЙ, ЯКІ НАБУВАЮТЬСЯ ПІД ЧАС ОПАНУВАННЯ ОСВІТНІМ КОМПОНЕНТОМ*

#### *Загальні компетентності (ЗК)*

ЗК 3. Здатність застосовувати знання у практичних ситуаціях.

ЗК 7. Здатність працювати в команді.

ЗК 9. Здатність оцінювати та забезпечувати якість виконуваних робіт.

#### *Фахові компетентності (ФК)*

ФК 18. Здатність проектувати та розробляти програмне забезпечення із застосуванням різних методів та алгоритмів обчислень, структур даних, парадигм програмування на основі побудови відповідних моделей.

ФК 19. Здатність забезпечити організацію обчислювальних процесів в інформаційних системах різного призначення з урахуванням архітектури, конфігурування, показників результативності функціонування операційних систем і системного програмного забезпечення.

ФК 20. Здатність застосовувати технології та інструментальні засоби для управління процесами життєвого циклу інформаційних і програмних систем відповідно до вимог замовника.

ФК 22. Здатність до розробки програмного забезпечення, що використовує комп'ютерні системи і мережі передачі даних.

ФК 23. Здатність застосовувати методи та засоби захисту даних в інформаційних системах та комп'ютерних мережах.

#### *4. РЕЗУЛЬТАТИ НАВЧАННЯ*

ПРН 20. Знання базових понять теорії алгоритмів, формальних моделей алгоритмів, питань обчислюваності, розв'язності та нерозв'язності масових проблем, понять складності алгоритмів.

ПРН 21. Знання структур даних та фундаментальних алгоритмів, методології та інструментальних засобів об'єктно-орієнтованого аналізу та проектування, особливостей різних парадигм програмування, принципів, моделей, методів і технологій проектування і розроблення програмних продуктів різного призначення.

ПРН 24. Знання та вміння використовувати стандарти, методи, технології і засоби управління процесами життєвого циклу інформаційних і програмних систем, продуктів і сервісів інформаційних технологій.

ПРН 25. Знання принципів, інструментальних засобів, мов програмування та технологій створення веб-ресурсів, баз даних, розподілених застосувань, інтелектуальних інформаційних систем тощо.

ПРН 26. Уміння використовувати методи, технології та інструментальні засоби для проектування і розробки веб-застосувань, проектувати концептуальні, логічні та фізичні моделі баз даних, розробляти запити до них, створювати розподілені бази даних, інтелектуальні інформаційні системи.

ПРН 29. Знання концепції інформаційної безпеки, принципів попередження погроз, безпеки комп'ютерних мереж та інформаційних систем.

ПРН 31. Уміння здійснювати підбір і підготовку інформації та задач проектній команді, ставити цілі і формулювати завдання для реалізації проектів у галузях професійної освіти та інформаційних технологій.

ПРН 32. Уміння використовувати сучасну комп'ютерну техніку, пакети прикладних програм і програмувати на рівні, достатньому для розв'язування фізичних та математичних задач, комп'ютерного моделювання явищ і процесів, виконання обчислювальних експериментів.

## *5. ОБСЯГ ОСВІТНЬОГО КОМПОНЕНТА*

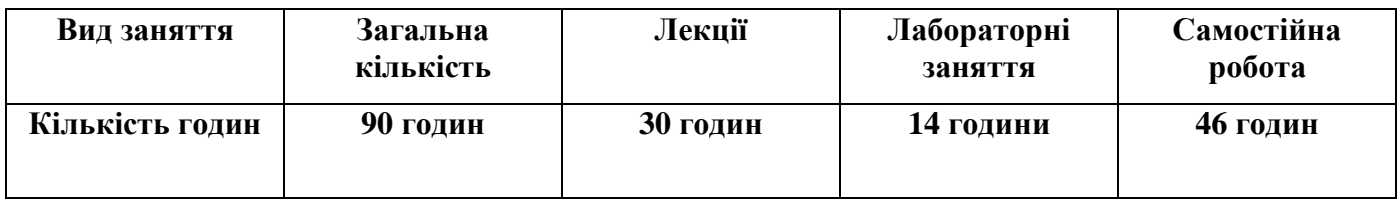

## *6. ПОЛІТИКА*

Політика академічної поведінки та етики:

- $\Box$  не пропускати та не запізнюватися на заняття за розкладом;
- ⮚ вчасно виконувати завдання практичних занять та питань самостійної роботи;
- ⮚ на заняттях дотримуватись правил роботи у групі, шанобливо ставитись до поглядів один одного;
- ⮚ вчасно та самостійно виконувати контрольно-модульні завдання, презентації та творчі проекти;
- ⮚ дотримуватися здобувачами вищої освіти політики доброчесності під час виконання самостійної або індивідуальної роботи;
- ⮚ активно брати участь у побудові і реалізації власного індивідуального освітнього маршруту.

Політика щодо дедлайнів та перескладання: роботи, які здаються із порушенням термінів без поважних причин, оцінюються на нижчу оцінку. Перескладання модулів відбувається із дозволу деканату за наявності поважних причин (наприклад, лікарняний).

Політика щодо академічної доброчесності: усі письмові роботи перевіряються на наявність плагіату і допускаються до захисту із коректними текстовими запозиченнями не більше 20%. Списування під час контрольних робіт заборонені (в т.ч. із використанням мобільних девайсів). Політика щодо відвідування: Відвідування занять є обов'язковим. За об'єктивних причин (наприклад, хвороба, міжнародне стажування) навчання може відбуватись в онлайн формі за погодженням із керівником курсу.

## *7. СТРУКТУРА ОСВІТНЬОГО КОМПОНЕНТА*

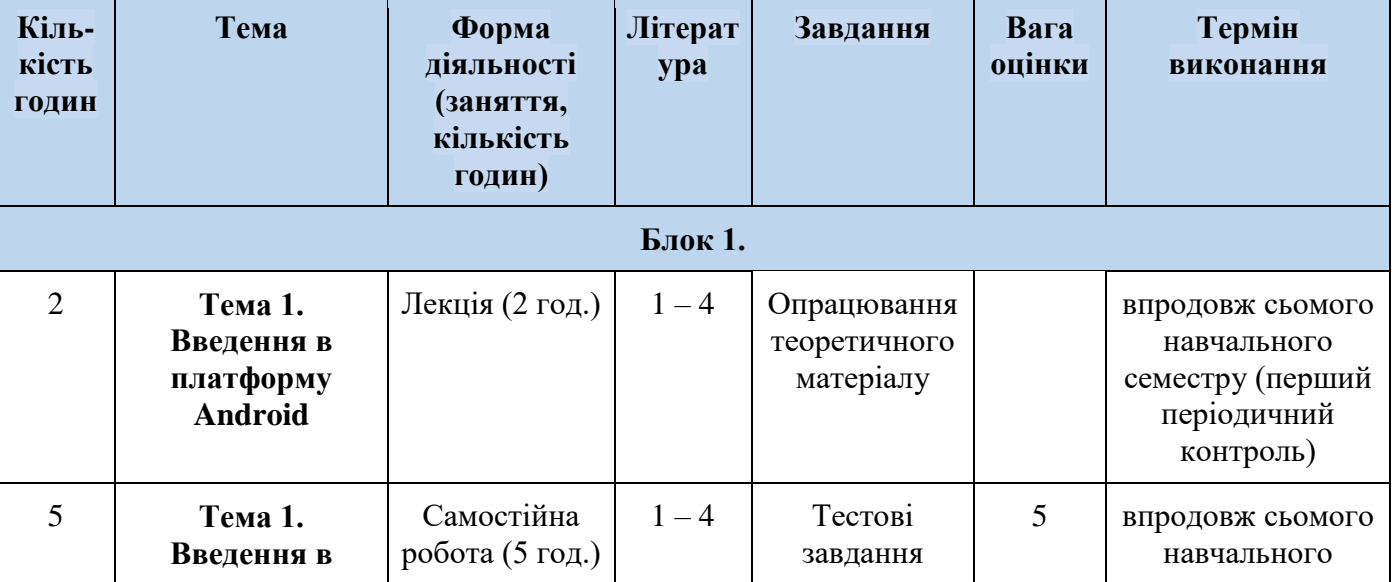

## *7.1. СТРУКТУРА ОСВІТНЬОГО КОМПОНЕНТА (ЗАГАЛЬНА)*

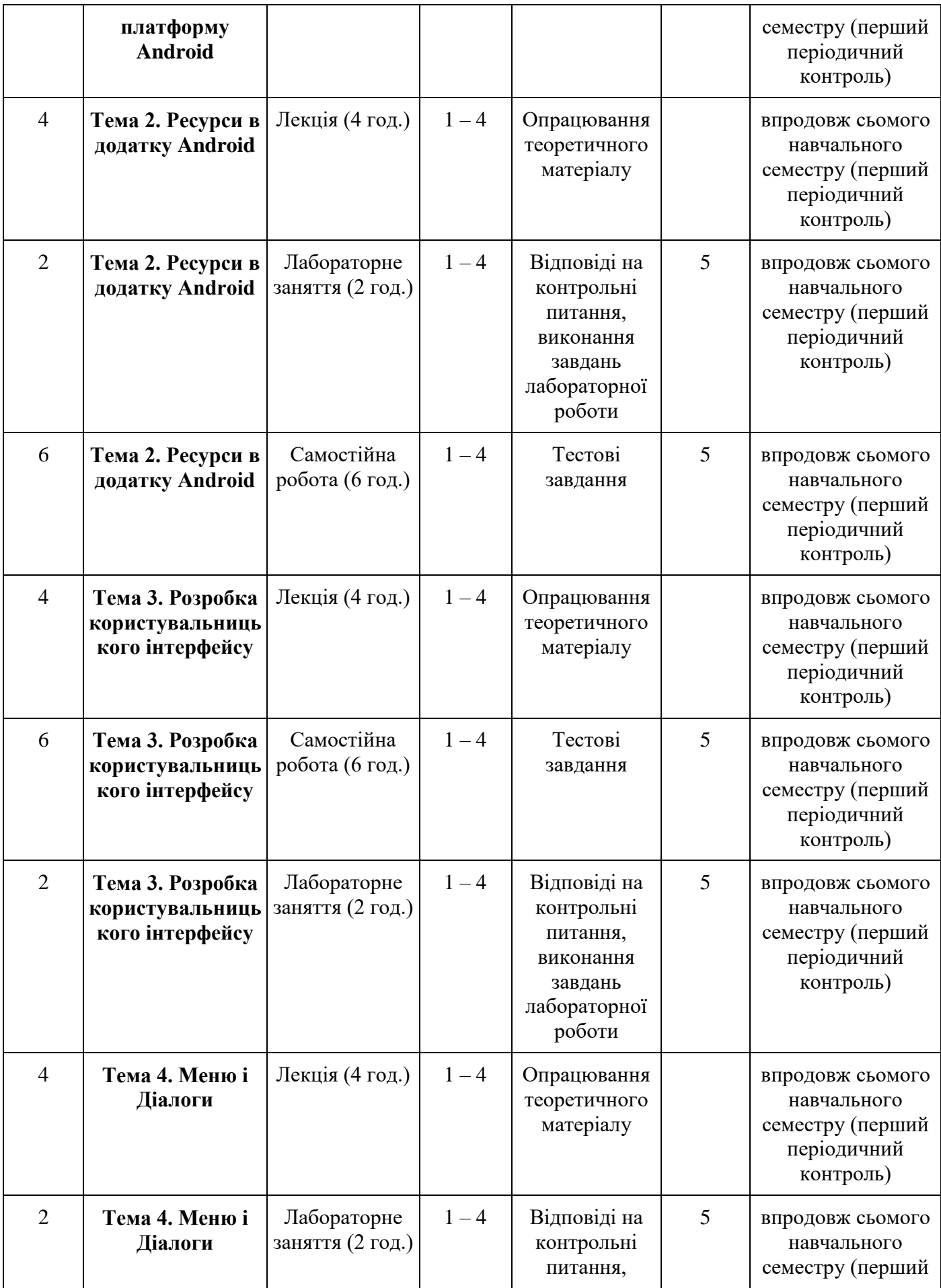

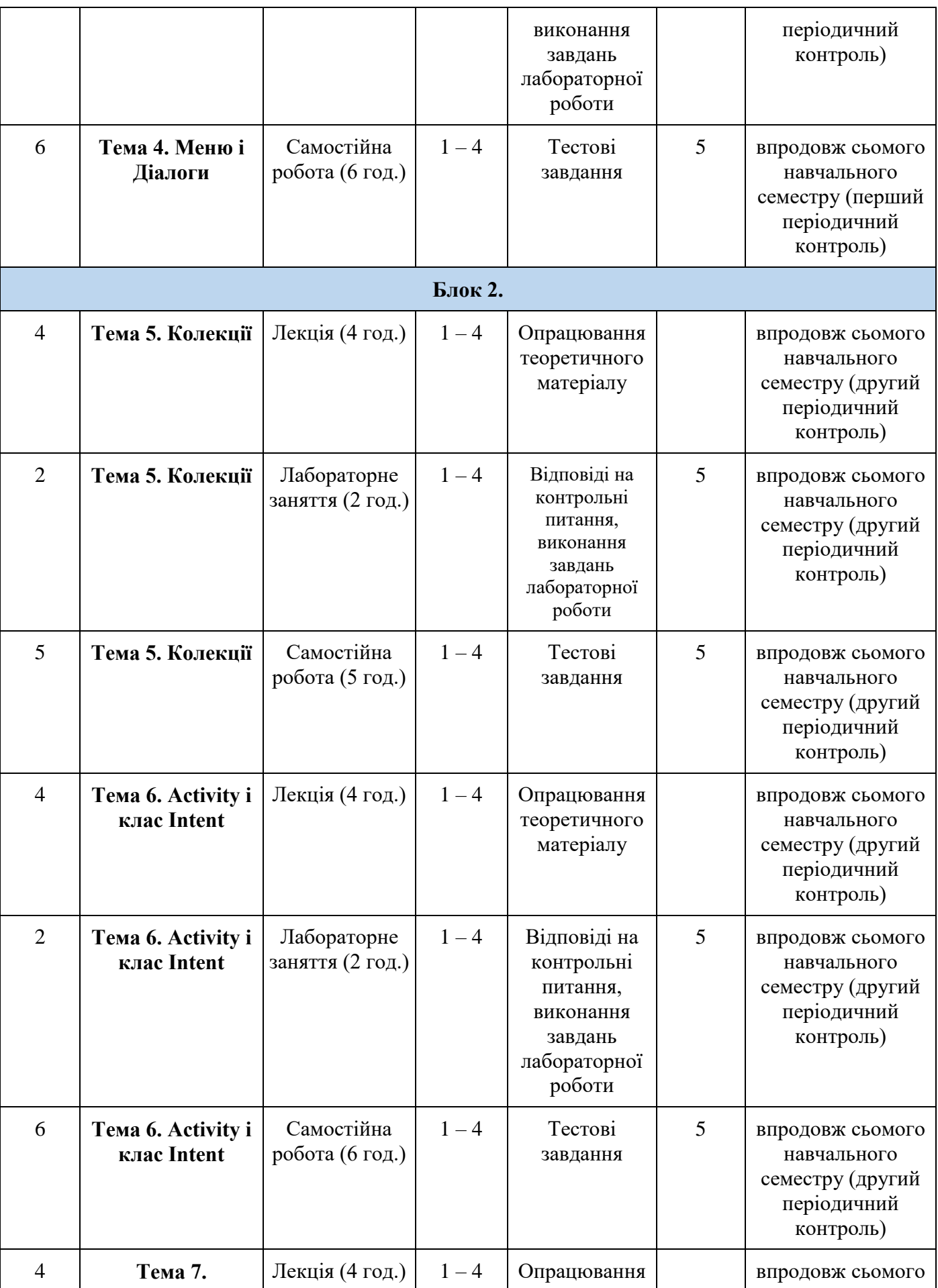

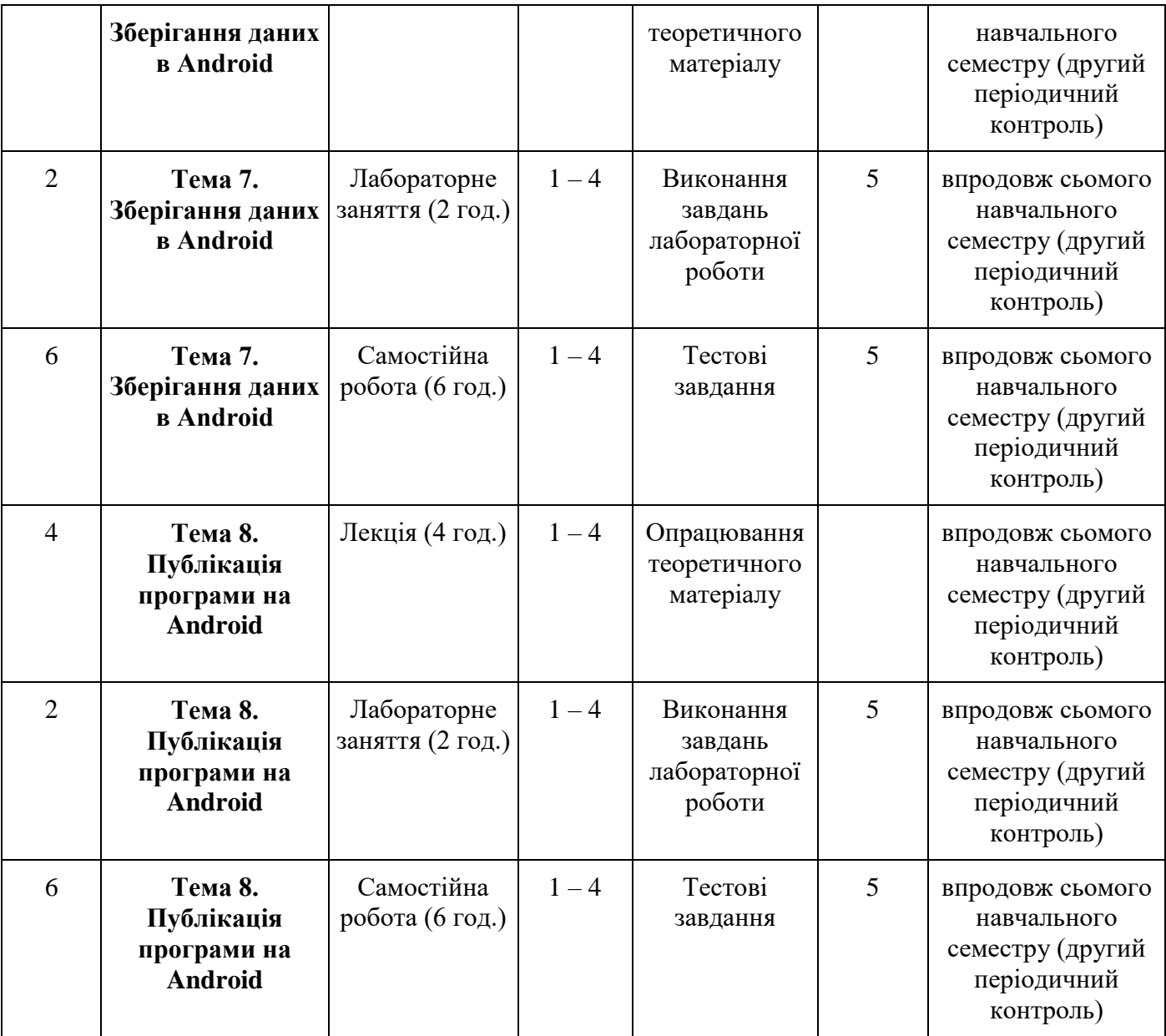

# *7.2. СТРУКТУРА ОСВІТНЬОГО КОМПОНЕНТА (ЛЕКЦІЙНИЙ БЛОК)*

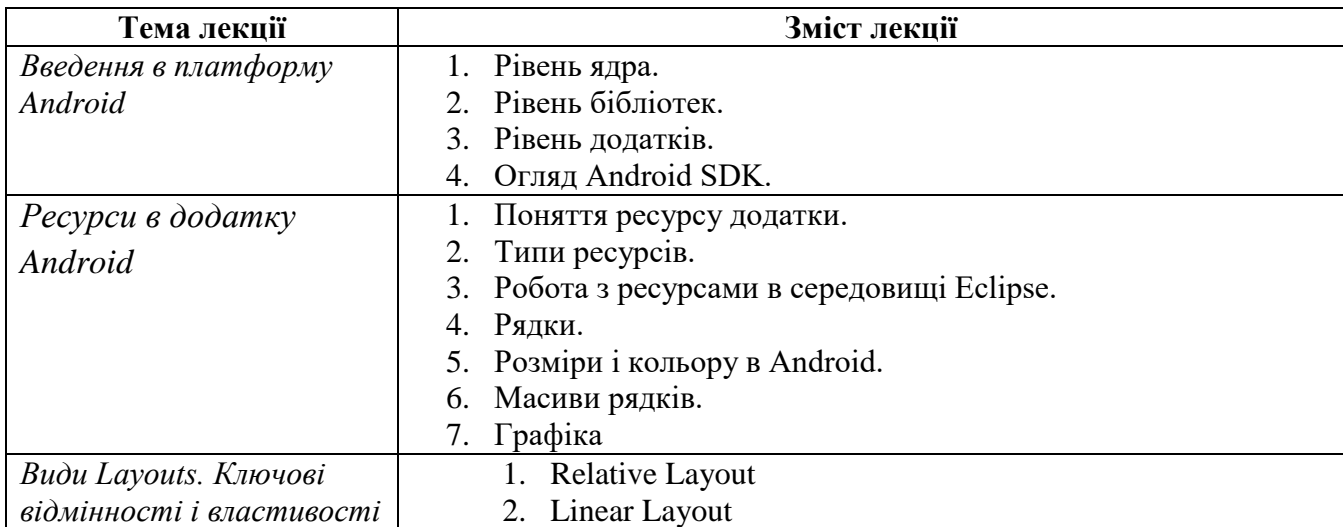

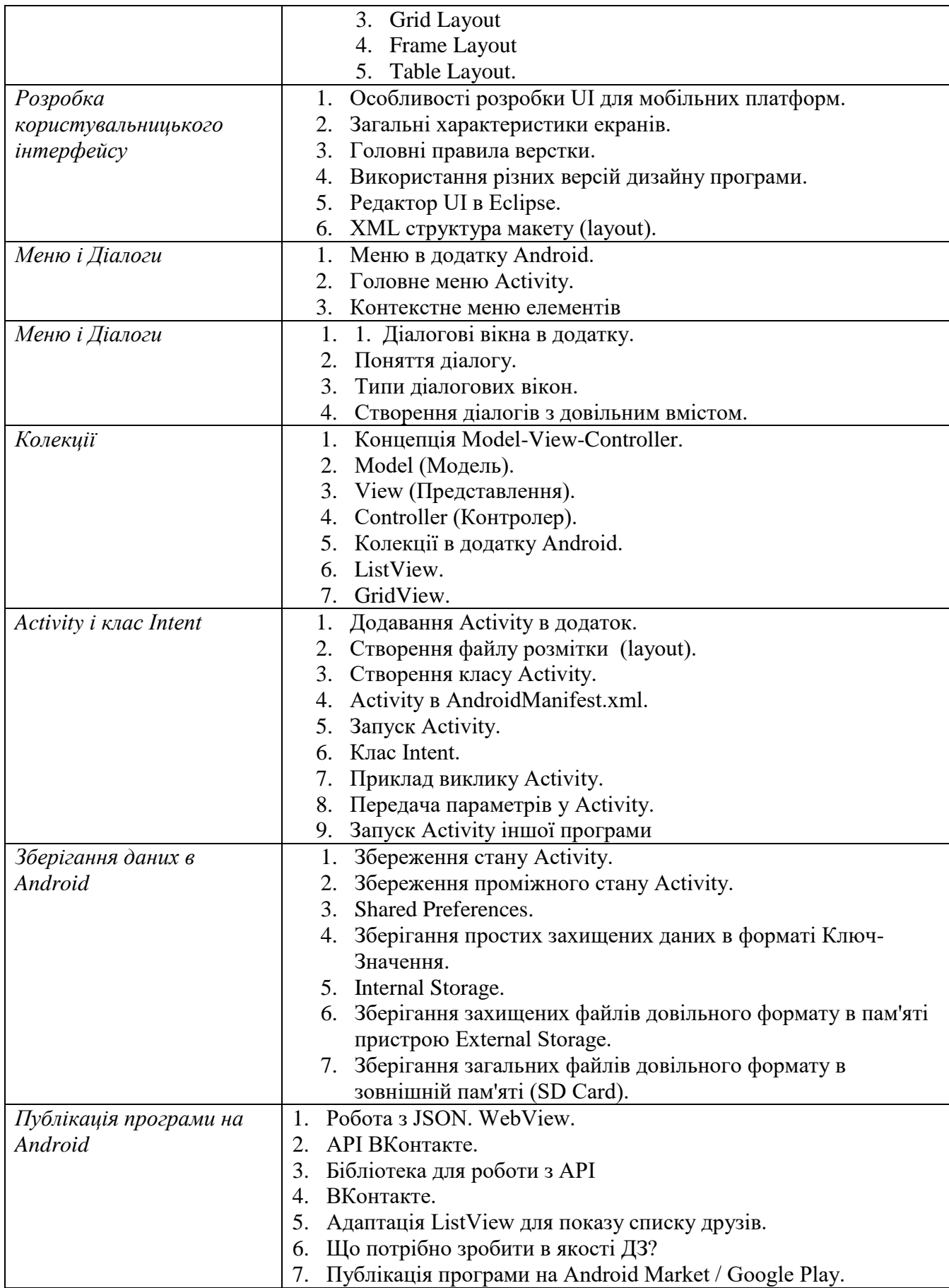

## *7.3. СТРУКТУРА ОСВІТНЬОГО КОМПОНЕНТА (ЛАБОРАТОРНІ ЗАНЯТТЯ)*

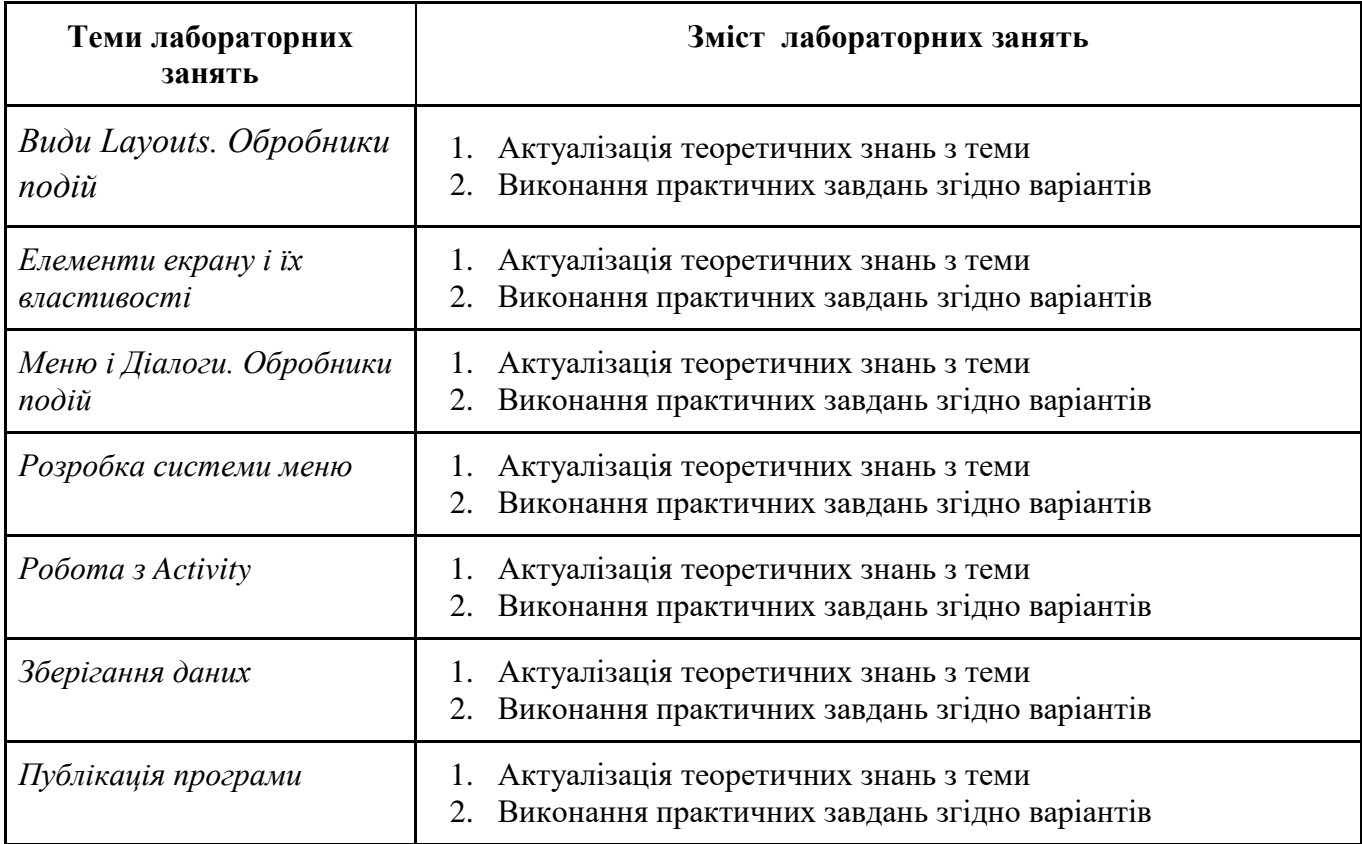

# *7.4. СТРУКТУРА ОСВІТНЬОГО КОМПОНЕНТА (ТЕМИ ДЛЯ САМОСТІЙНОГО ОПРАЦЮВАННЯ)*

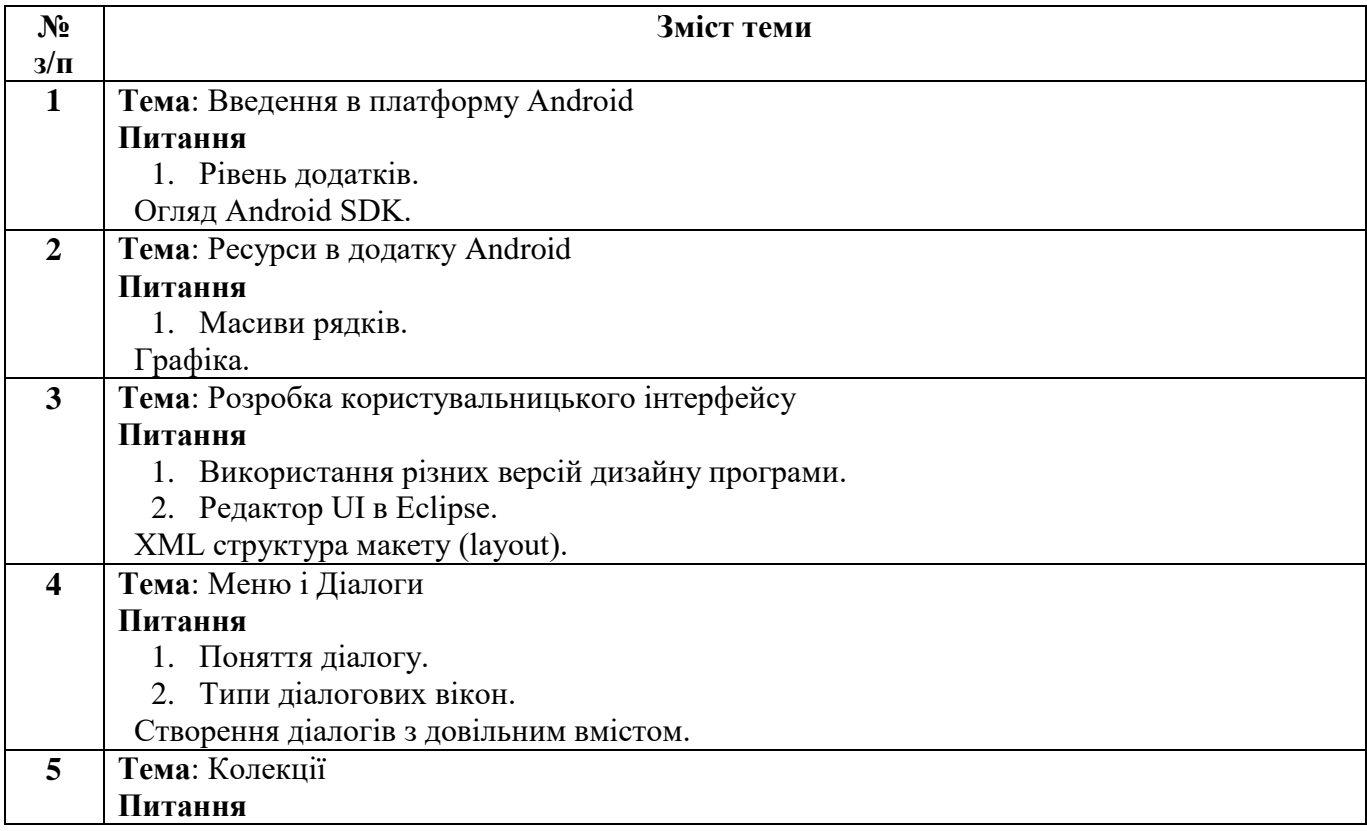

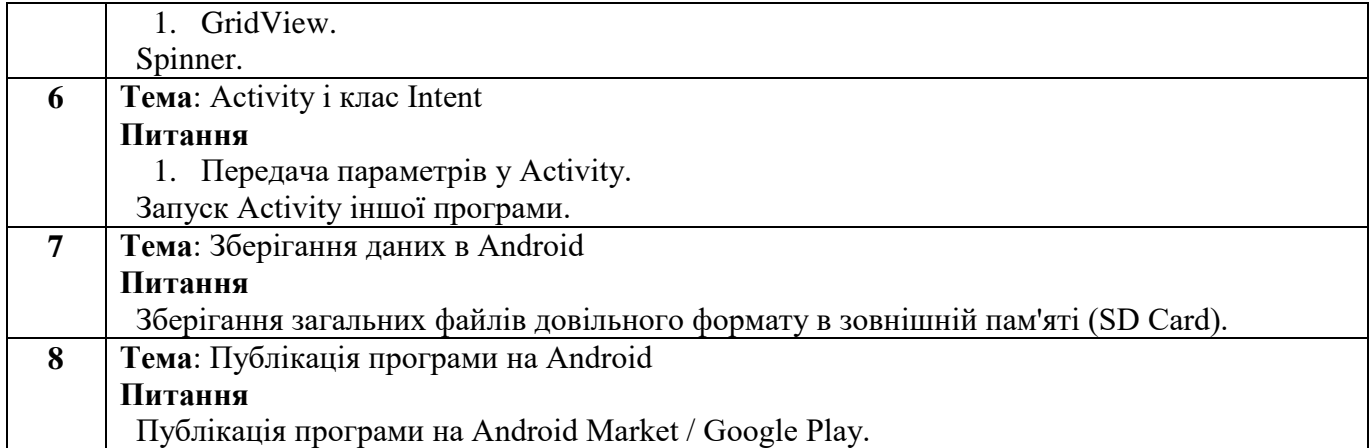

## *8. МЕТОДИ ТА ФОРМИ КОНТРОЛЮ*

Поточний контроль: усне опитування; захист звітів з лабораторних робіт. Періодичний контроль: розв'язання практичних завдань, презентація результатів проєктної діяльності. Підсумковий семестровий контроль.

# *КРИТЕРІЇ ОЦІНЮВАННЯ ВІДПОВІДНО ДО ВИДІВ КОНТРОЛЮ*

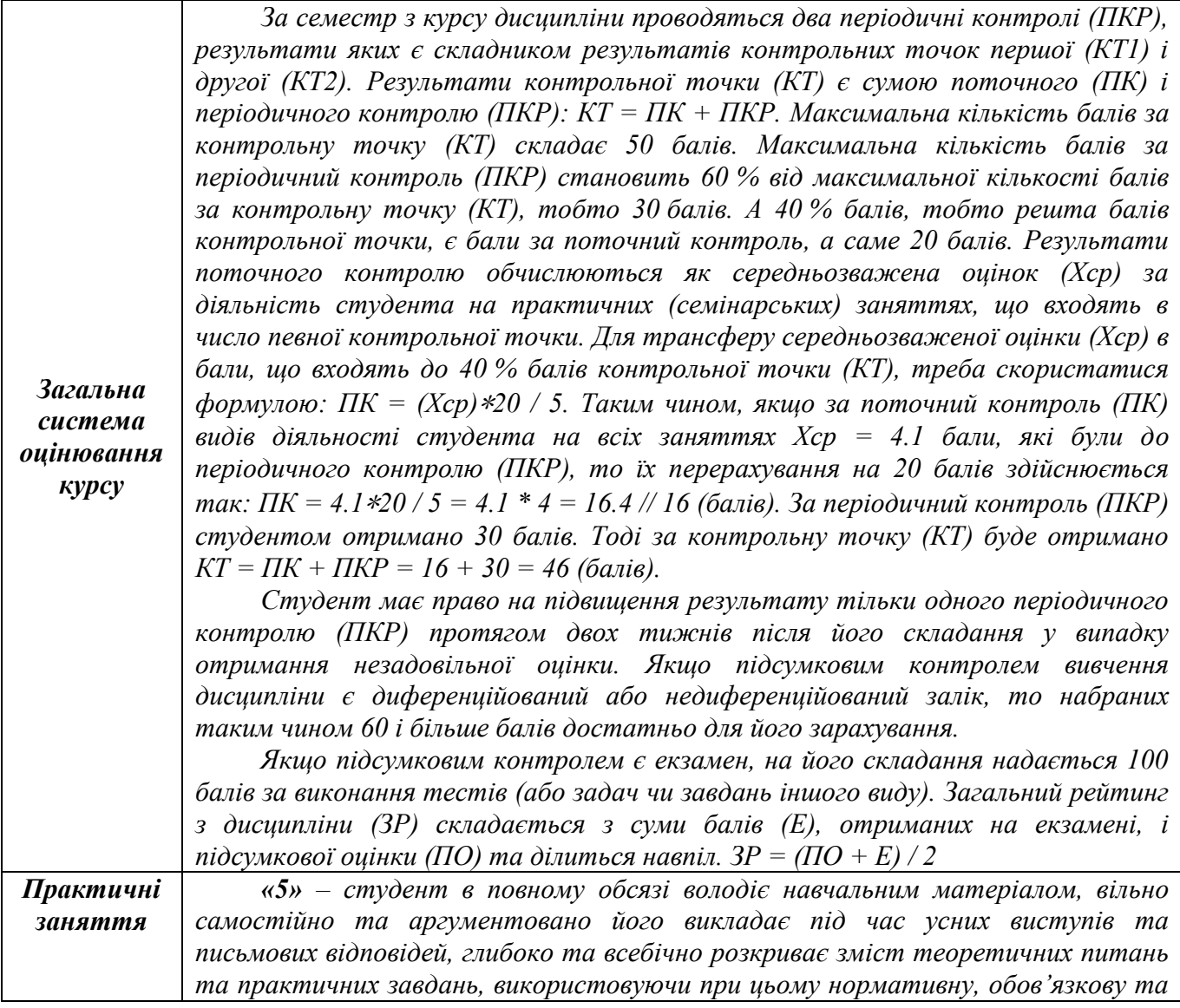

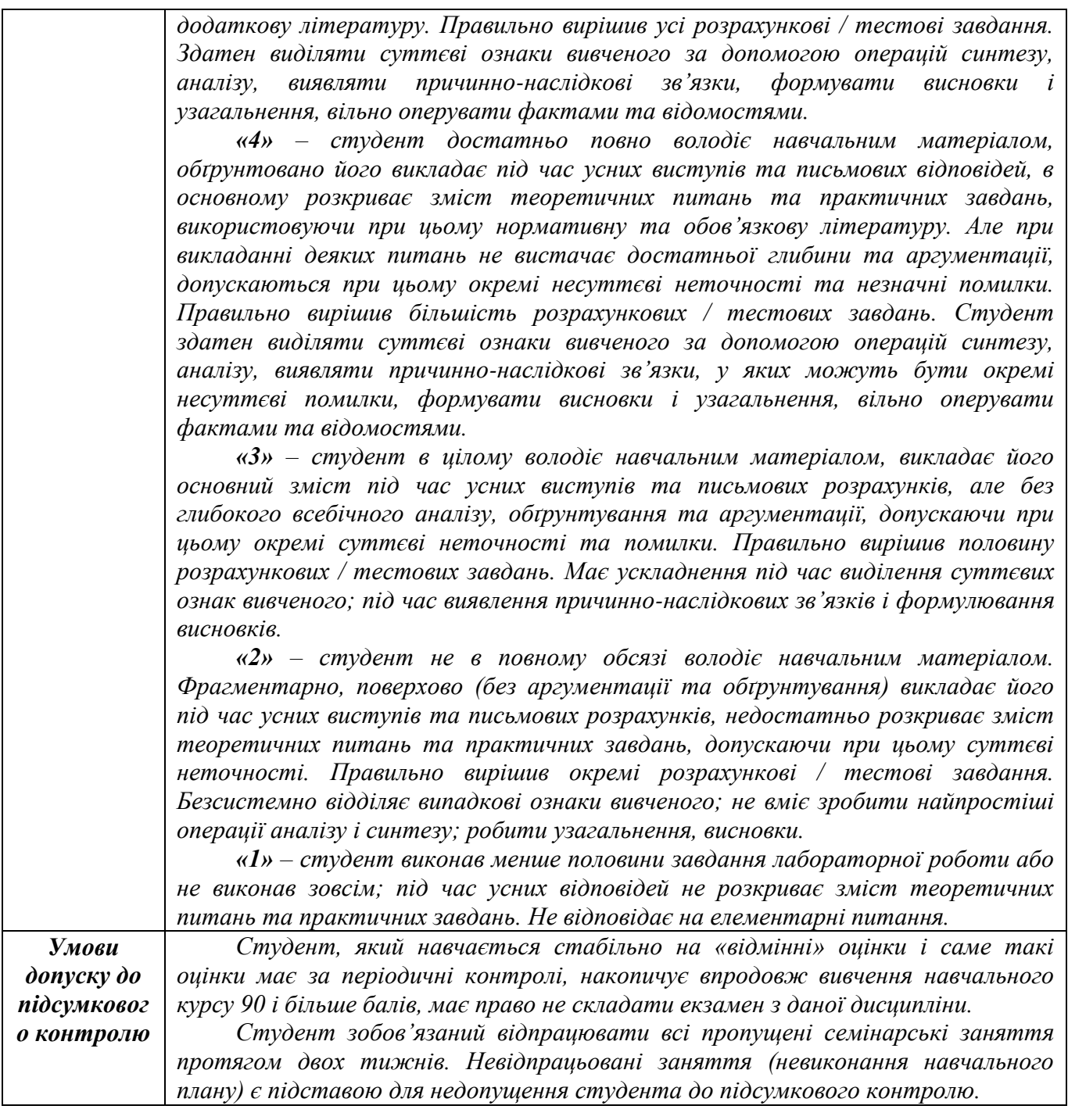

## *9. РЕКОМЕНДОВАНА ЛІТЕРАТУРА*

#### **Основна**

- 1. Філліпс Б. Стюарт К. Марсикано К. Android. Програмування для професіоналів. 2-е видання. Київ: Діалектика, 2021. – 960 с.
- 2. Burd B. Android® Application Development All-in-One For Dummies® , 3rd Edition. Hoboken: John Wiley & Sons, Inc., 2020. - 785 с.
- 3. Griffiths David, Griffiths Dawn. Head First Android Development. Sebastopol: O'Reilly Media, Inc.,  $2022. - 1410$  c.

### **Додаткова**

- 4. Lowe D. Java® All-in-One For Dummies®, 6th Edition. Hoboken: John Wiley & Sons, Inc., 2020 1190 с.<br>5. 4.
- 5. 4. Griffiths David, Griffiths Dawn. Head First Kotlin. Sebastopol: O'Reilly Media, Inc., 2020. – 742 с.
- 6. Tom Adam. Programming Kotlin. Raleigh: The Pragmatic Bookshelf, 2019. 445 c.

## *МЕЛІТОПОЛЬСЬКИЙ ДЕРЖАВНИЙ ПЕДАГОГІЧНИЙ УНІВЕРСИТЕТ ІМЕНІ БОГДАНА ХМЕЛЬНИЦЬКОГО*

## *ФАКУЛЬТЕТ ІНФОРМАТИКИ, МАТЕМАТИКИ ТА ЕКОНОМІКИ*

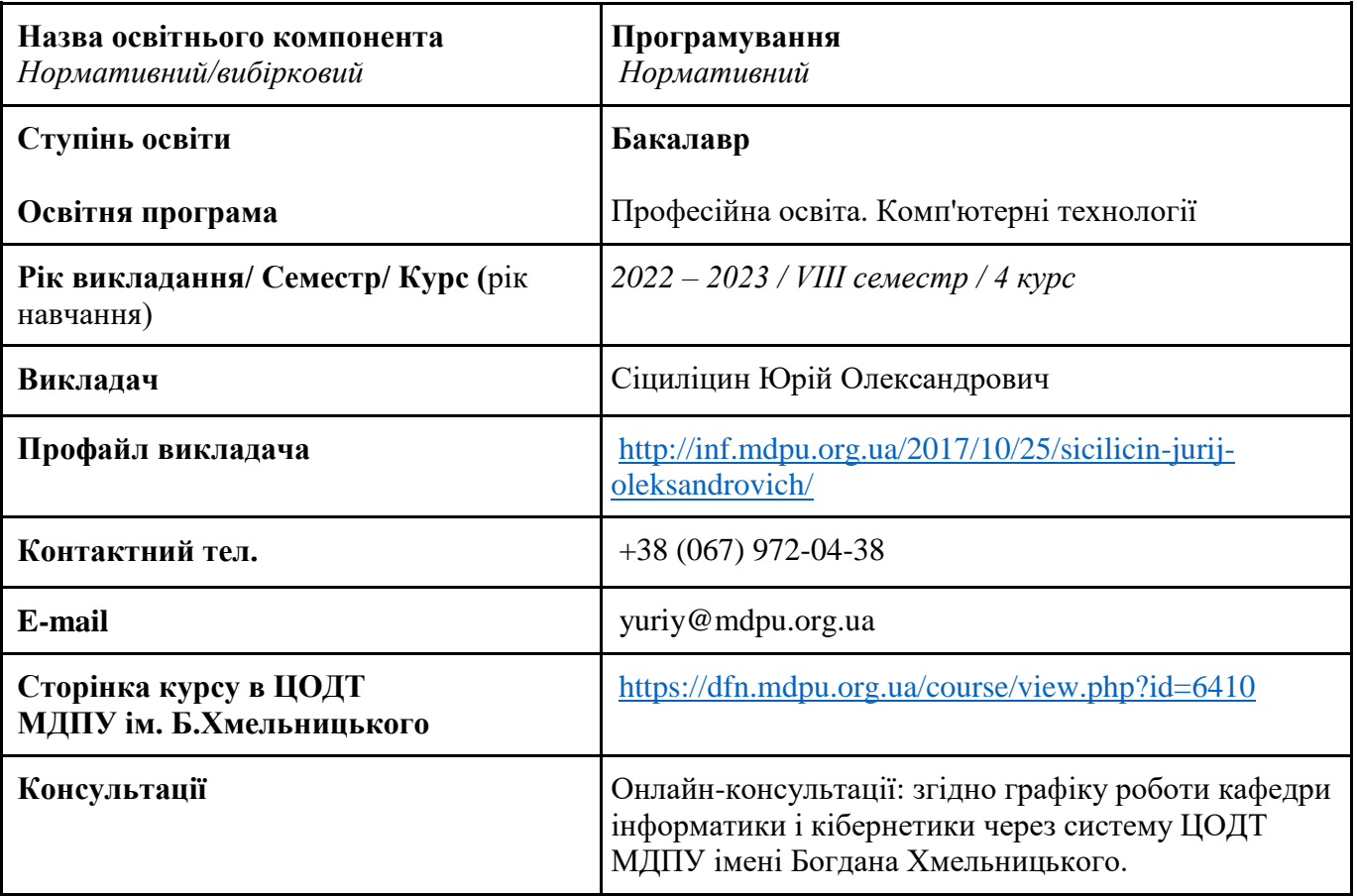

#### *Кафедра інформатики і кібернетики*

## *1. АНОТАЦІЯ*

Зміст навчальної дисципліни «Програмування» розроблено на основі вимог щодо підготовки бакалаврів за ОП «Професійна освіта. Комп'ютерні технології» до здійснення професійної діяльності відповідно до спеціалізації. Освітній компонент є логічною завершеною частиною загального 8-семестрового курсу Програмування. Викладається у восьмому семестрі і призначений для завершення формування у здобувачів вищої освіти теоретичних уявлень і практичних навичок з розробки додатків для мобільних платформ.

## *2. МЕТА ТА ЗАВДАННЯ КУРСУ*

Основна мета засвоєння курсу – забезпечити отримання студентами теоретичних знань і практичних навичок програмування мобільних систем, які базуються на сучасних мобільних платформах.

Завданнями курсу є формування в студентів вміння розробляти програмні коди додатків для мобільної платформи з використанням фреймворку Django.

## *3. ПЕРЕЛІК КОМПЕТЕНТНОСТЕЙ, ЯКІ НАБУВАЮТЬСЯ ПІД ЧАС ОПАНУВАННЯ ОСВІТНІМ КОМПОНЕНТОМ*

#### *Загальні компетентності (ЗК)*

ЗК 3. Здатність застосовувати знання у практичних ситуаціях.

ЗК 7. Здатність працювати в команді.

ЗК 9. Здатність оцінювати та забезпечувати якість виконуваних робіт.

### *Фахові компетентності (ФК)*

ФК 18. Здатність проектувати та розробляти програмне забезпечення із застосуванням різних методів та алгоритмів обчислень, структур даних, парадигм програмування на основі побудови відповідних моделей.

ФК 19. Здатність забезпечити організацію обчислювальних процесів в інформаційних системах різного призначення з урахуванням архітектури, конфігурування, показників результативності функціонування операційних систем і системного програмного забезпечення.

ФК 20. Здатність застосовувати технології та інструментальні засоби для управління процесами життєвого циклу інформаційних і програмних систем відповідно до вимог замовника.

ФК 22. Здатність до розробки програмного забезпечення, що використовує комп'ютерні системи і мережі передачі даних.

ФК 23. Здатність застосовувати методи та засоби захисту даних в інформаційних системах та комп'ютерних мережах.

#### *4. РЕЗУЛЬТАТИ НАВЧАННЯ*

ПРН 20. Знання базових понять теорії алгоритмів, формальних моделей алгоритмів, питань обчислюваності, розв'язності та нерозв'язності масових проблем, понять складності алгоритмів.

ПРН 21. Знання структур даних та фундаментальних алгоритмів, методології та інструментальних засобів об'єктно-орієнтованого аналізу та проектування, особливостей різних парадигм програмування, принципів, моделей, методів і технологій проектування і розроблення програмних продуктів різного призначення.

ПРН 24. Знання та вміння використовувати стандарти, методи, технології і засоби управління процесами життєвого циклу інформаційних і програмних систем, продуктів і сервісів інформаційних технологій.

ПРН 25. Знання принципів, інструментальних засобів, мов програмування та технологій створення веб-ресурсів, баз даних, розподілених застосувань, інтелектуальних інформаційних систем тощо.

ПРН 26. Уміння використовувати методи, технології та інструментальні засоби для проектування і розробки веб-застосувань, проектувати концептуальні, логічні та фізичні моделі баз даних, розробляти запити до них, створювати розподілені бази даних, інтелектуальні інформаційні системи.

ПРН 29. Знання концепції інформаційної безпеки, принципів попередження погроз, безпеки комп'ютерних мереж та інформаційних систем.

ПРН 31. Уміння здійснювати підбір і підготовку інформації та задач проектній команді, ставити цілі і формулювати завдання для реалізації проектів у галузях професійної освіти та інформаційних технологій.

ПРН 32. Уміння використовувати сучасну комп'ютерну техніку, пакети прикладних програм і програмувати на рівні, достатньому для розв'язування фізичних та математичних задач, комп'ютерного моделювання явищ і процесів, виконання обчислювальних експериментів.

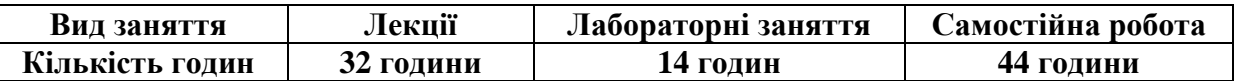

## *5. ОБСЯГ ОСВІТНЬОГО КОМПОНЕНТА*

## *6. ПОЛІТИКА*

Політика академічної поведінки та етики:

- $\Box$  не пропускати та не запізнюватися на заняття за розкладом;
- ⮚ вчасно виконувати завдання практичних занять та питань самостійної роботи;
- ⮚ на заняттях дотримуватись правил роботи у групі, шанобливо ставитись до поглядів один одного;
- ⮚ вчасно та самостійно виконувати контрольно-модульні завдання, презентації та творчі проекти;
- ⮚ дотримуватися здобувачами вищої освіти політики доброчесності під час виконання самостійної або індивідуальної роботи;
- ⮚ активно брати участь у побудові і реалізації власного індивідуального освітнього маршруту.

Політика щодо дедлайнів та перескладання: роботи, які здаються із порушенням термінів без поважних причин, оцінюються на нижчу оцінку. Перескладання модулів відбувається із дозволу деканату за наявності поважних причин (наприклад, лікарняний).

Політика щодо академічної доброчесності: усі письмові роботи перевіряються на наявність плагіату і допускаються до захисту із коректними текстовими запозиченнями не більше 20%. Списування під час контрольних робіт заборонені (в т.ч. із використанням мобільних девайсів). Політика щодо відвідування: Відвідування занять є обов'язковим. За об'єктивних причин (наприклад, хвороба, міжнародне стажування) навчання може відбуватись в онлайн формі за погодженням із керівником курсу.

## *7. СТРУКТУРА ОСВІТНЬОГО КОМПОНЕНТА*

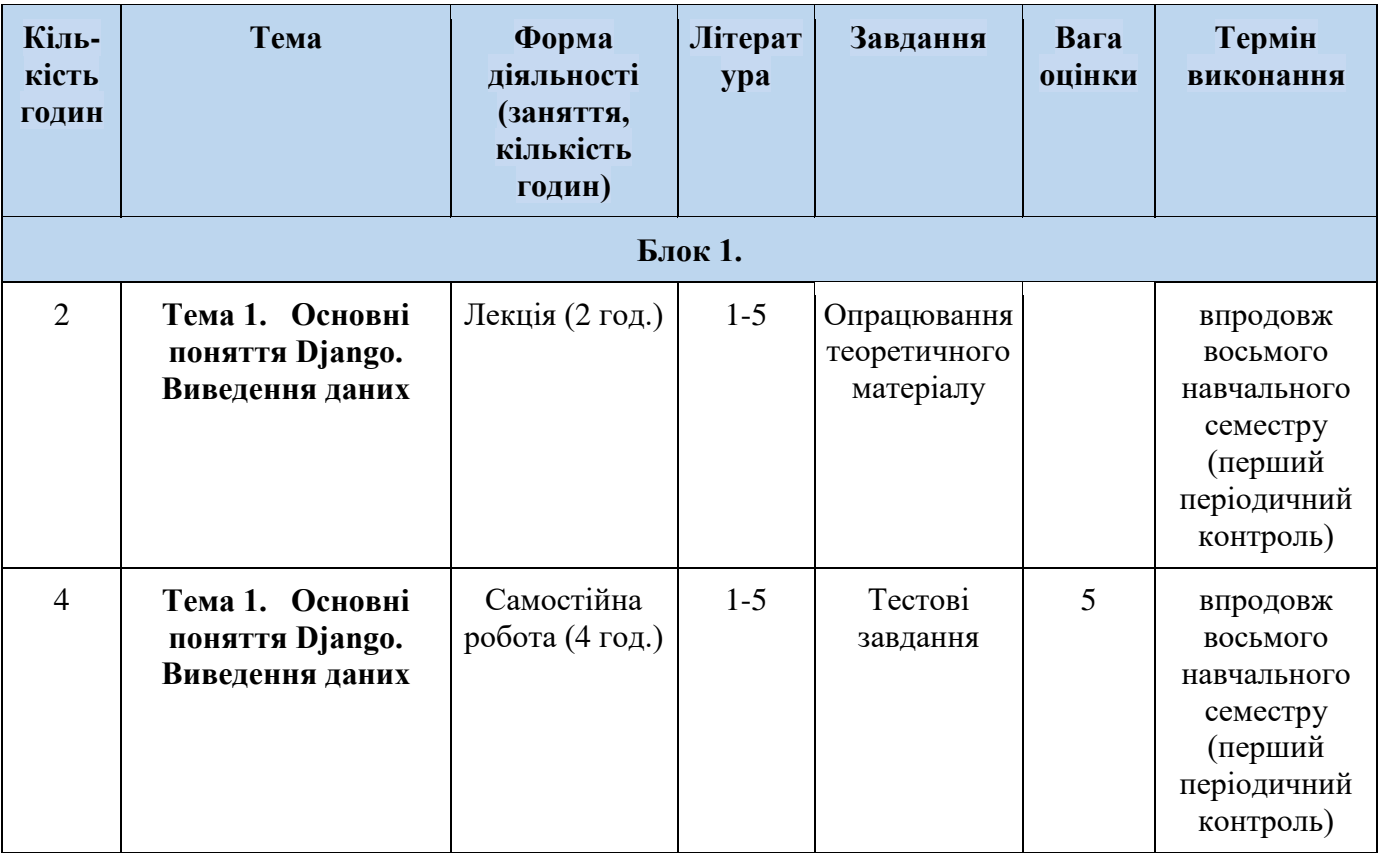

## *7.1. СТРУКТУРА ОСВІТНЬОГО КОМПОНЕНТА (ЗАГАЛЬНА)*

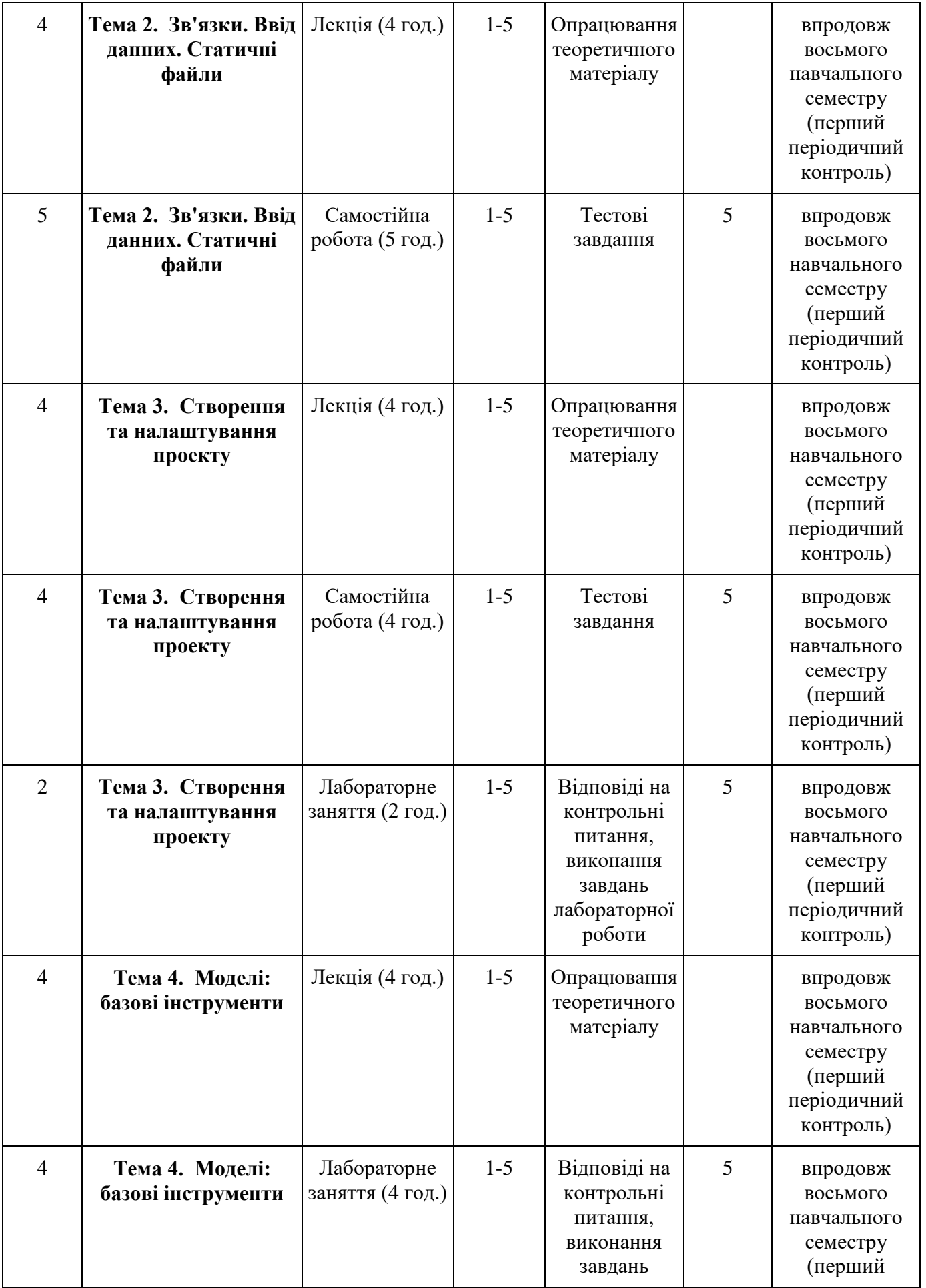

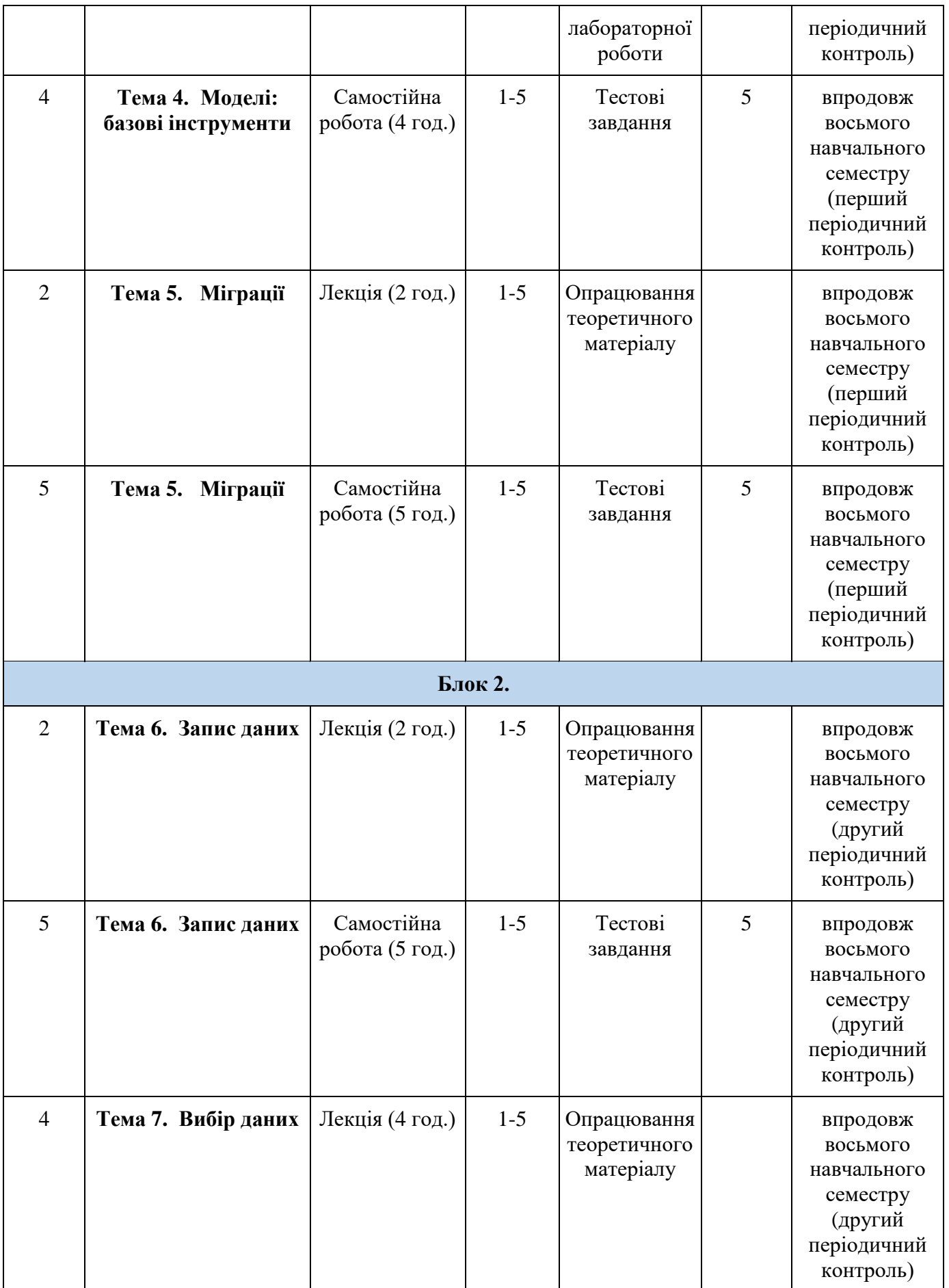

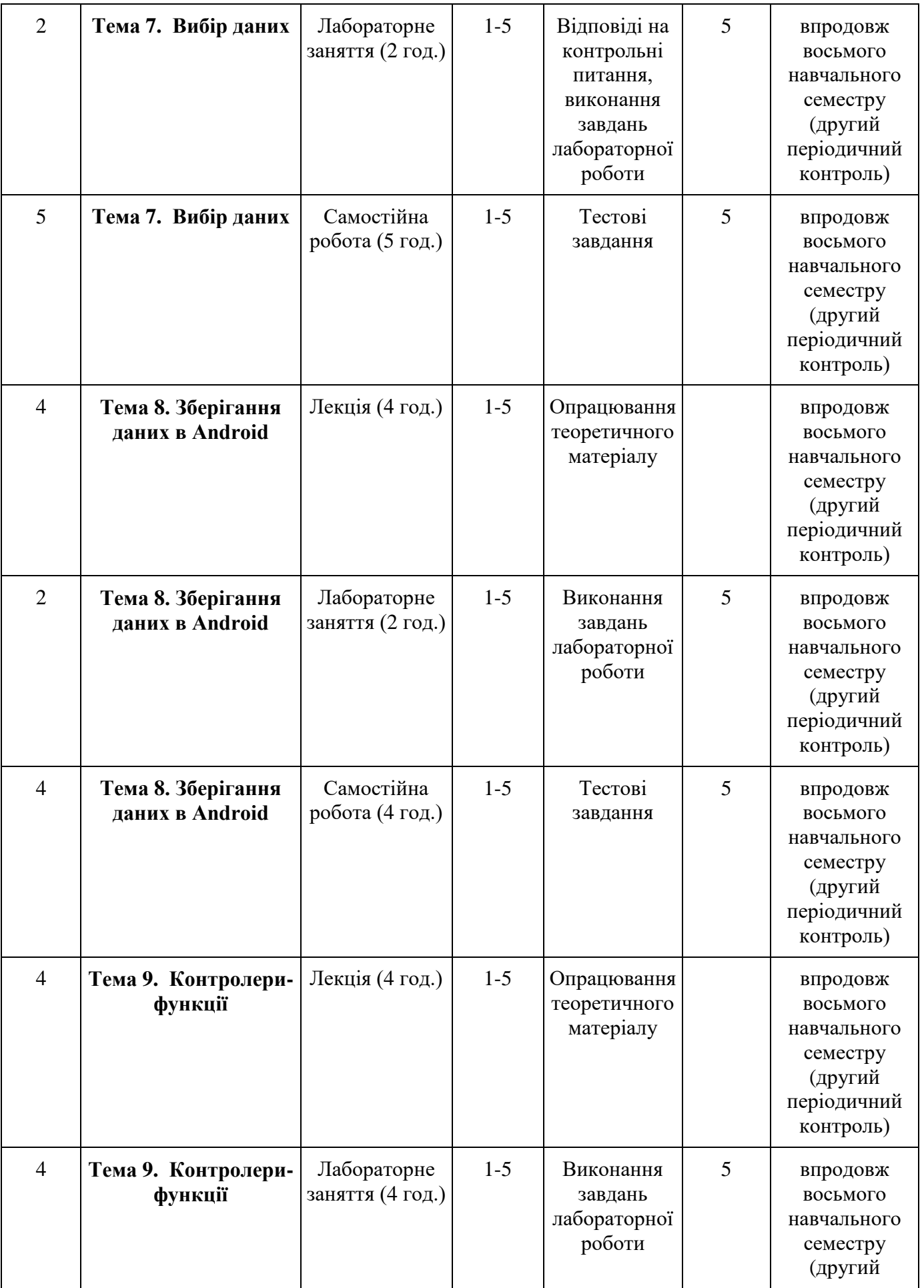

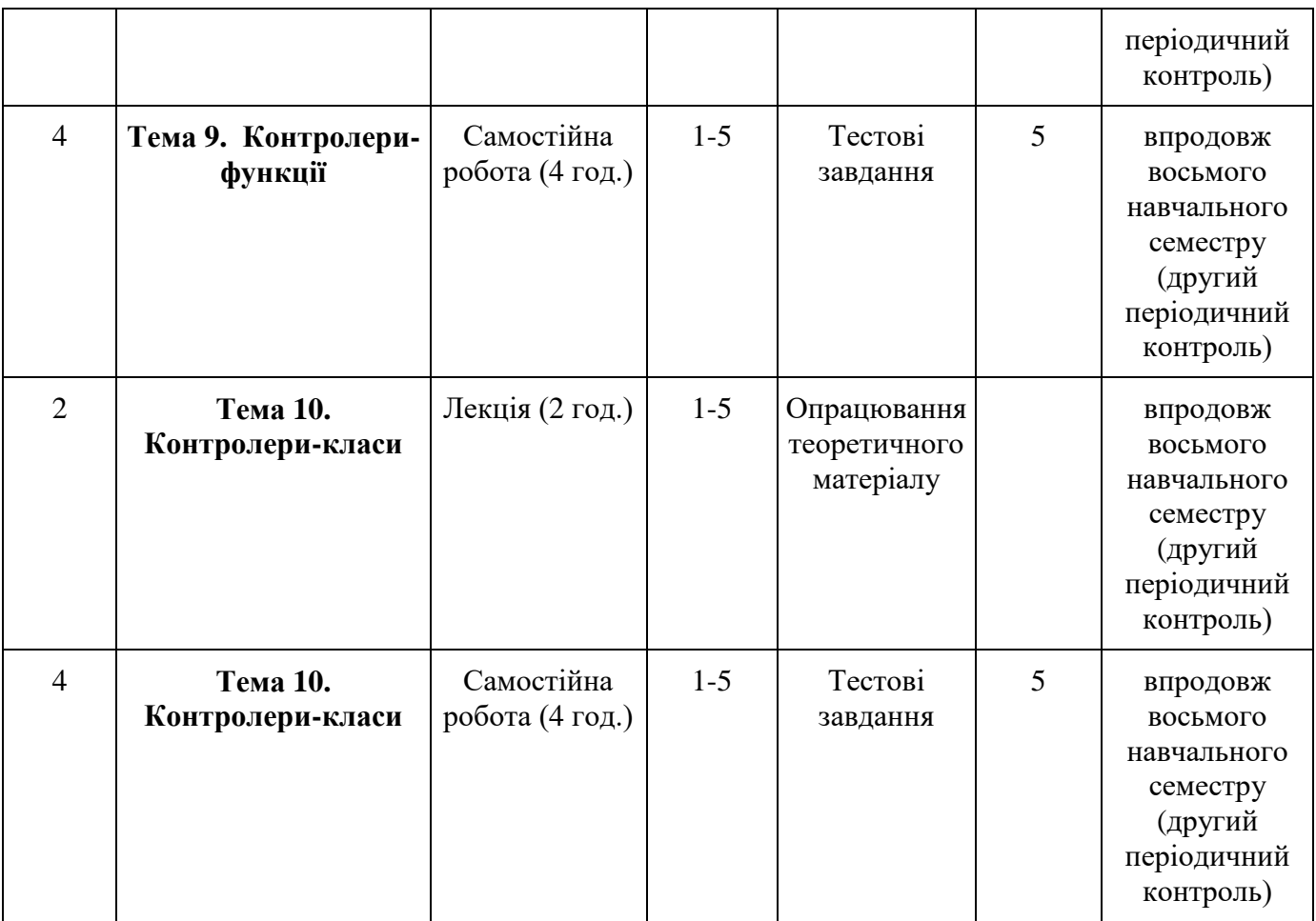

# *7.2. СТРУКТУРА ОСВІТНЬОГО КОМПОНЕНТА (ЛЕКЦІЙНИЙ БЛОК)*

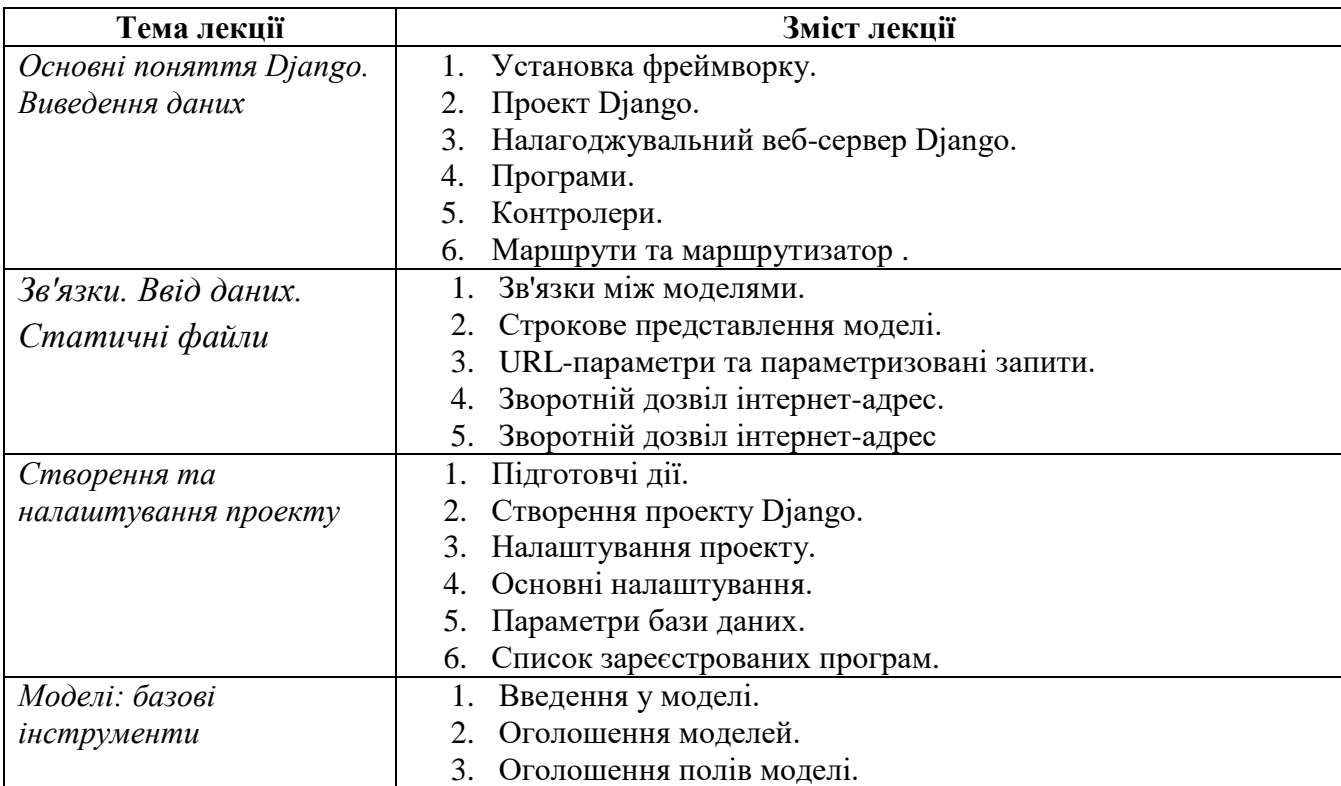

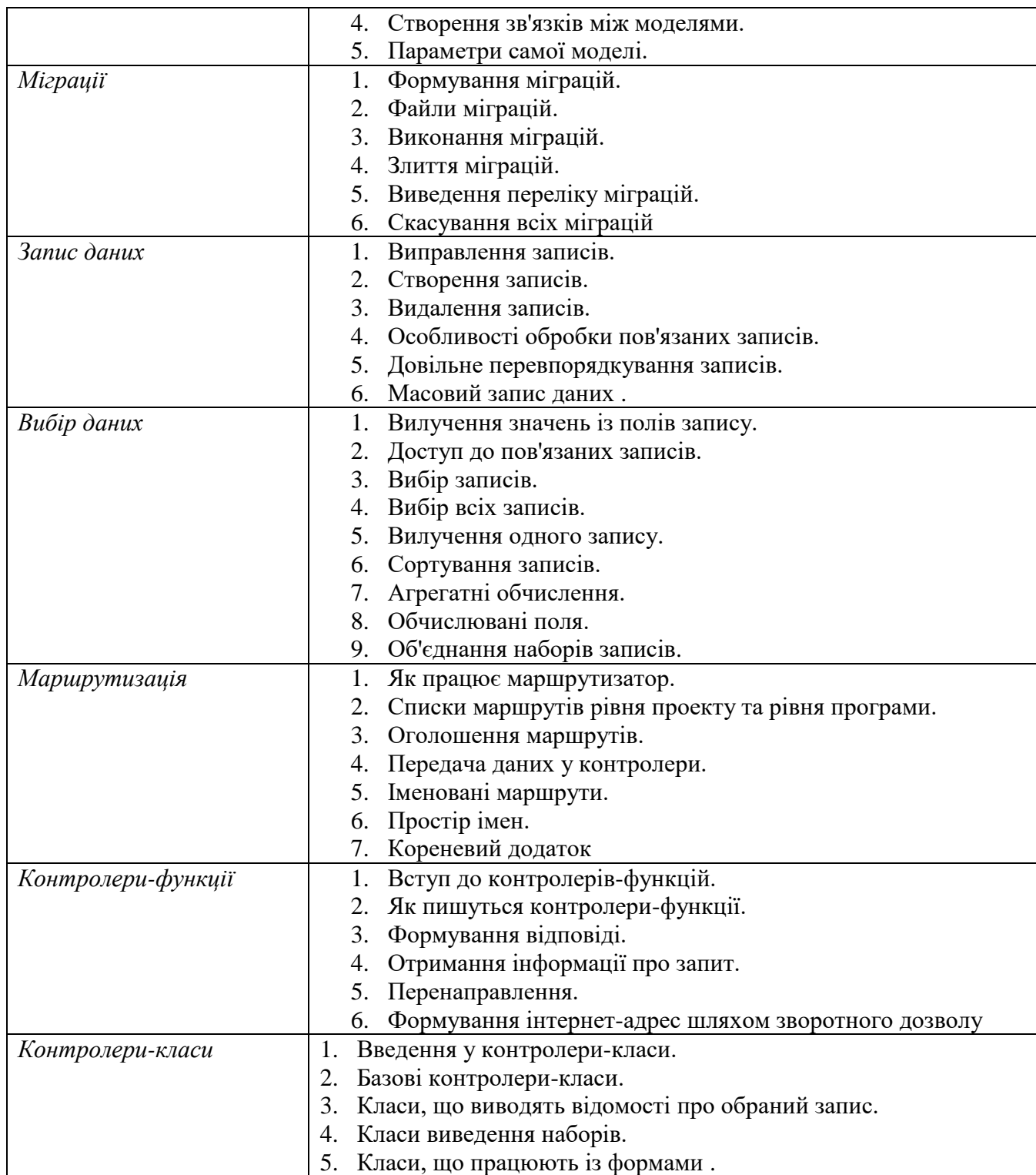

# *7.3. СТРУКТУРА ОСВІТНЬОГО КОМПОНЕНТА (ЛАБОРАТОРНІ ЗАНЯТТЯ)*

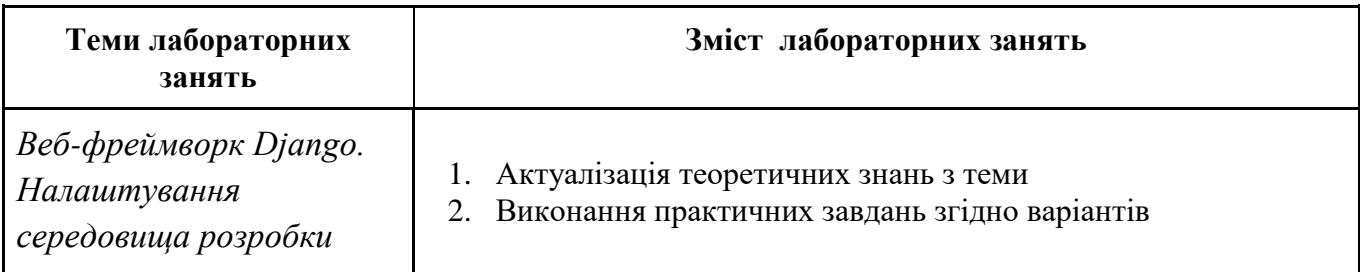

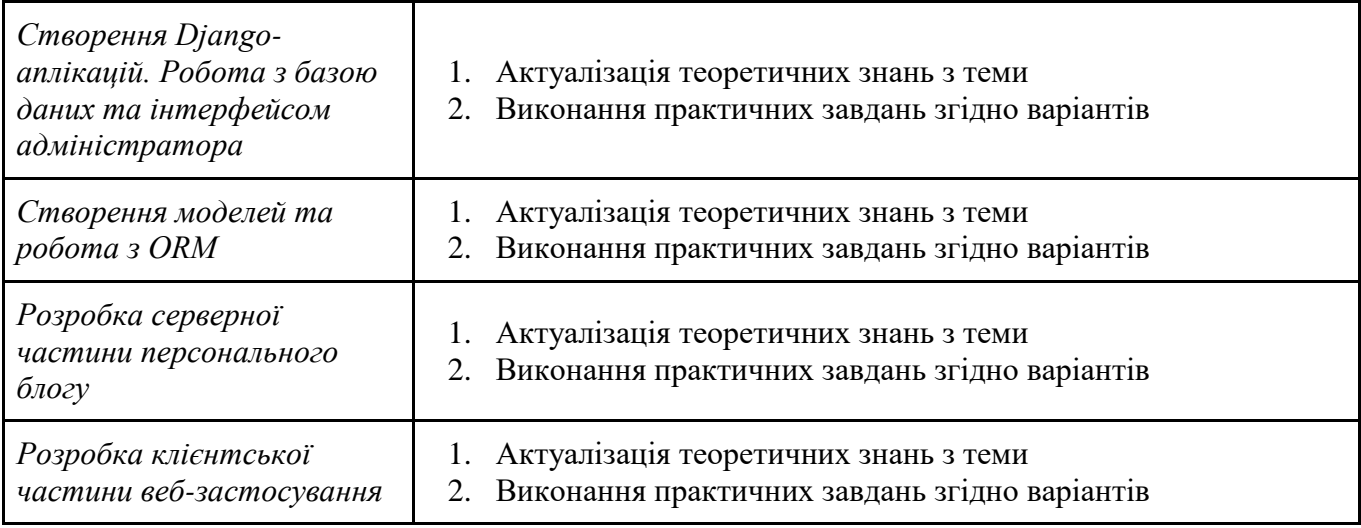

## *7.4. СТРУКТУРА ОСВІТНЬОГО КОМПОНЕНТА (ТЕМИ ДЛЯ САМОСТІЙНОГО ОПРАЦЮВАННЯ)*

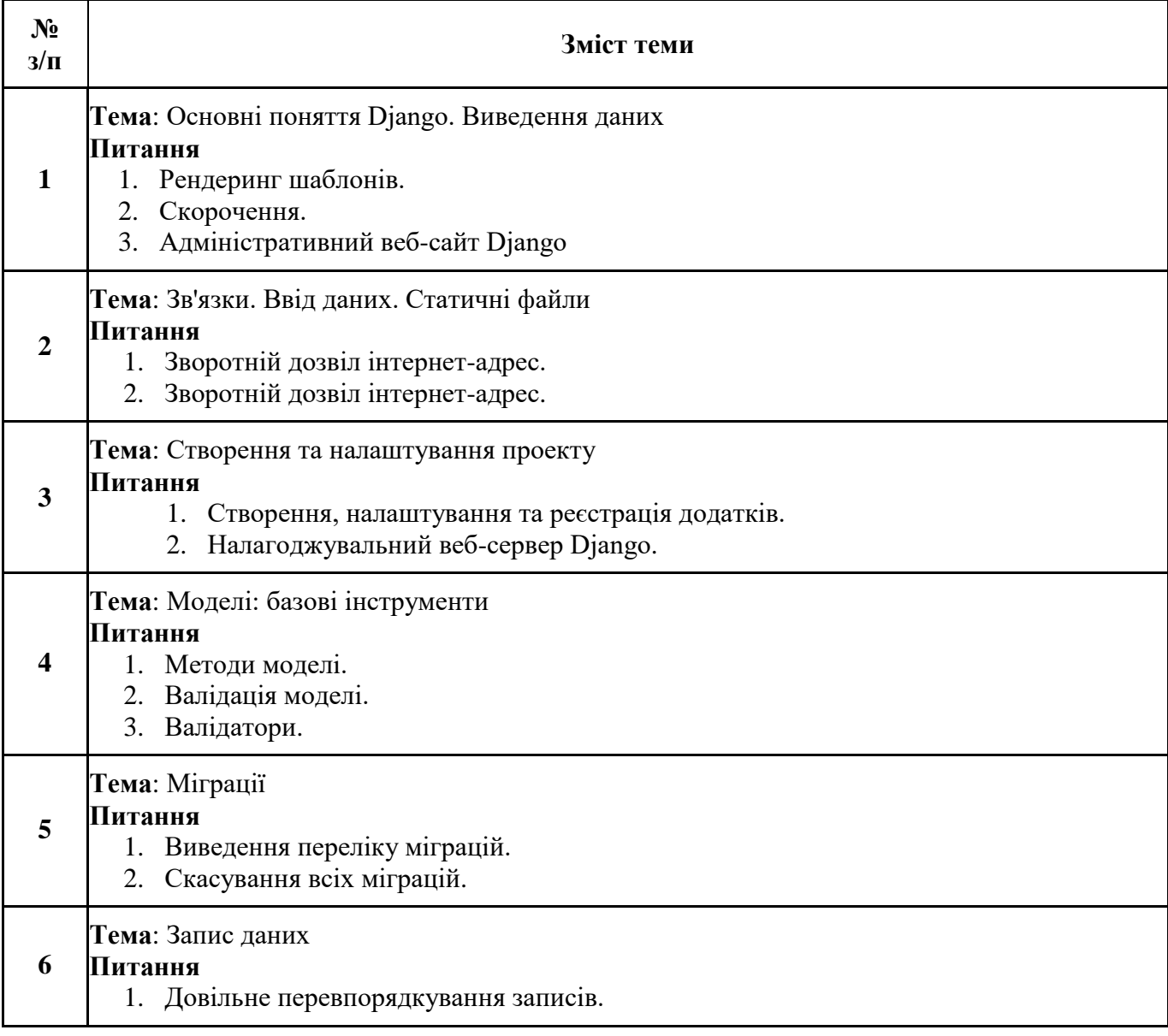

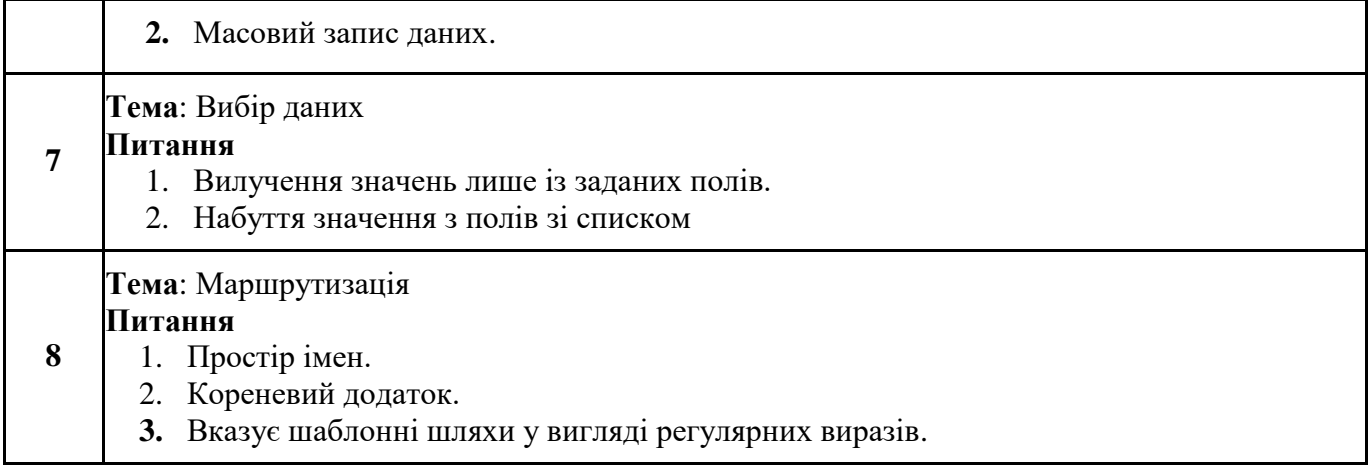

## *8. МЕТОДИ ТА ФОРМИ КОНТРОЛЮ*

Поточний контроль: усне опитування; захист звітів з лабораторних робіт. Періодичний контроль: розв'язання практичних завдань, презентація результатів проєктної діяльності. Підсумковий семестровий контроль.

# *КРИТЕРІЇ ОЦІНЮВАННЯ ВІДПОВІДНО ДО ВИДІВ КОНТРОЛЮ*

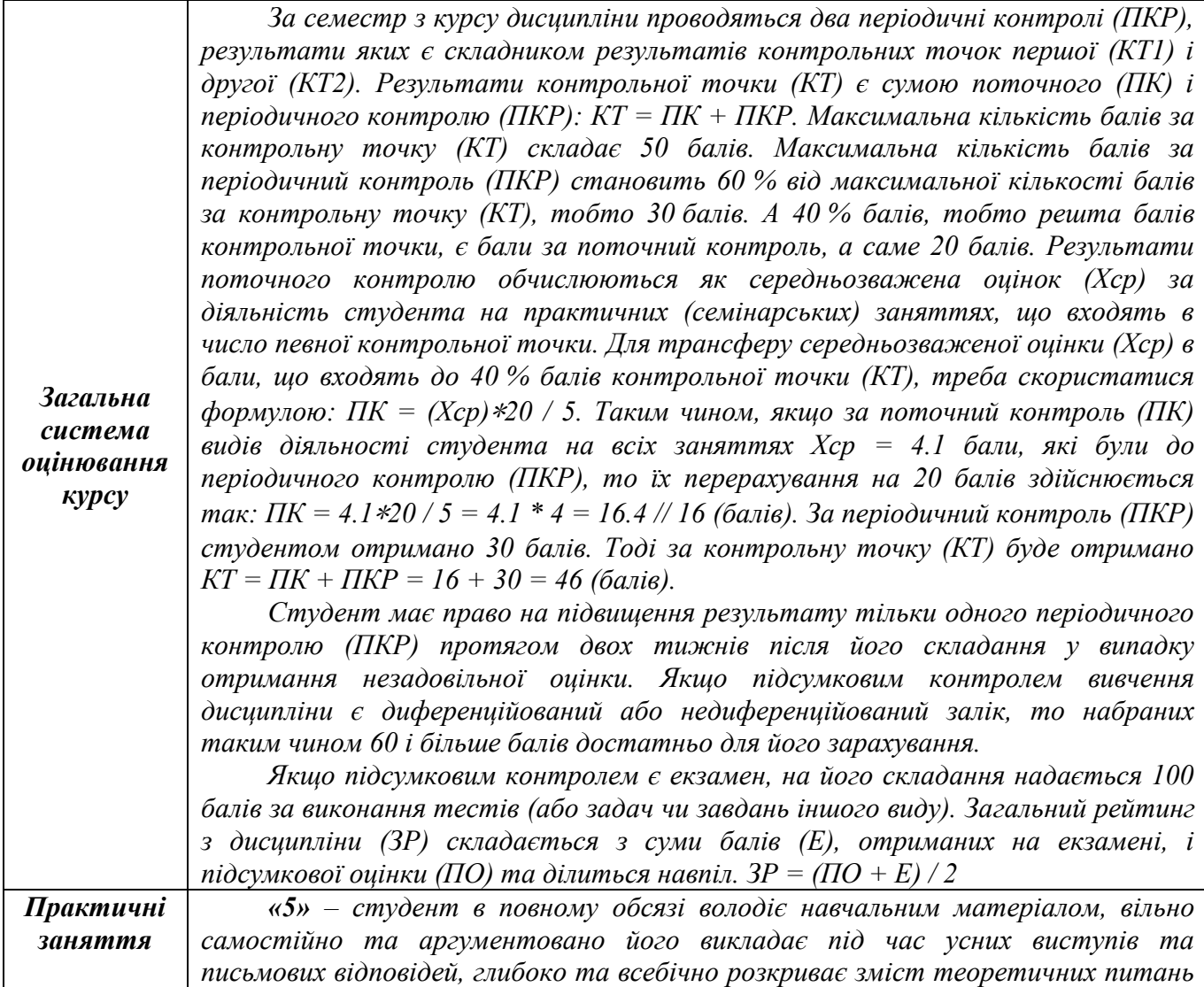

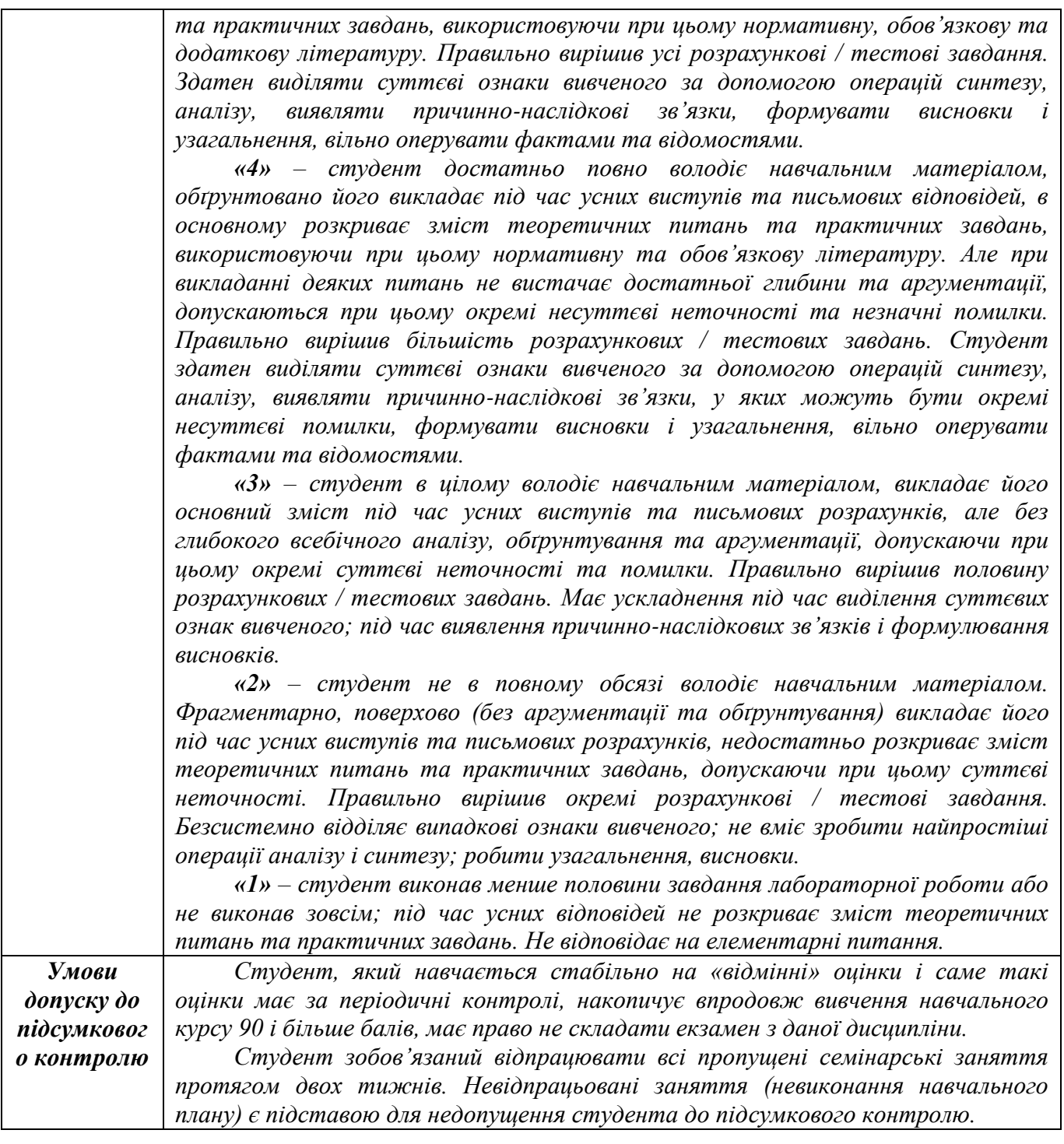

## *9. РЕКОМЕНДОВАНА ЛІТЕРАТУРА*

#### **Основна**

- 1. Дронов В.О. Django: практика створення Web- сайтів на Python. Київ: Діалектика, 2016. 672 с.
- 2. Mele A. Django 4 By Example: Build powerful and reliable Python web applications from scratch, 4th Edition. New York: Packt Publishing, 2022. – 764 с.
- 3. Vincent W. Django for Professionals: Production websites with Python & Django. New York: WelcomeToCode, 2020. – 314 с.
- 4. Burd B. Android® Application Development All-in-One For Dummies® , 3rd Edition. Hoboken: John Wiley & Sons, Inc., 2020. - 785 с.

5. Griffiths David, Griffiths Dawn. Head First Android Development. Sebastopol: O'Reilly Media, Inc.,  $2022. - 1410$  c.

#### **Додаткова**

- 6. Lowe D. Java® All-in-One For Dummies®, 6th Edition. Hoboken: John Wiley & Sons, Inc., 2020 1190 с.
- 7. 4. Griffiths David, Griffiths Dawn. Head First Kotlin. Sebastopol: O'Reilly Media, Inc., 2020. – 742 с.
- 8. Tom Adam. Programming Kotlin. Raleigh: The Pragmatic Bookshelf, 2019. 445 c.